*''2014 -Año de Homenqje alAlmircmte Guillermo Brown, en el Bicentenario del Combate Naval de Montevideo"*

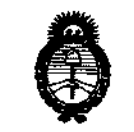

, *Ministerio de Salud 9,;~M:l*¿ ,90"&Mo,¡ *~~/n,,,,JnJÚudhJ sé'J1CItdr*

#### **DISPOSICION N!** i <sup>O</sup> <sup>6</sup> <sup>2</sup>

**BUENOS AIRES,** 

*22 AGO201~*

VISTO el Expediente Nº 1-47-8538-14-0 del Registro de esta **Administración Nacional de Medicamentos, Alimentos y Tecnología Médica** (ANMAT), y

### CONSIDERANDO:

**Que por las presentes actuaciones Gammasys S.R.L. solicita se autorice la inscripción en el Registro Productores y Productos de Tecnología Médica (RPPTM) de esta Administración Nacional, de un nuevo producto médico.**

**Que las actividades de elaboración y comercialización de productos** médicos se encuentran contempladas por la Ley 16463, el Decreto 9763/64, y MERCOSUR/GMC/RES. Nº 40/00, incorporada al ordenamiento jurídico nacional por Disposición ANMAT Nº 2318/02 (TO 2004), y normas complementarias.

**Que consta la evaluación técnica producida por la Dirección de Gestión de Información Técnica.**

**Que consta la evaluación técnica producida por la Dirección Nacional de Productos Médicos, en la que informa que el producto estudiado reúne Jos requisitos técnicos que contempla la norma legal vigente, y que Jos establecimientos declarados demuestran aptitud para la elaboración y el control de calidad del producto cuya inscripción en el Registro se solicita.**

**Que los datos identificatorios característicos a ser transcriptos en los proyectos de la Disposición Autorizante y del Certificado correspondiente, han sido convalidados por las áreas técnicas precedentemente citadas.**

**Que se ha dado cumplimiento a los requisitos legales y formales que contempla la normativa vigente en la materia.**

**Que corresponde autorizar la inscripción en el RPPTM del producto médico objeto de la solicitud.**

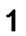

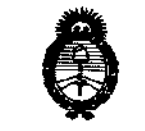

It<sup>i</sup>linisterio de Salud *,SI;~uá'¿ .9?&<>z4 ,~~«&??"f~e4«", £.A:J~*s£'.r

# **OISPOSICION N!**

.i <sup>O</sup> <sup>62</sup>

**Que se actúa en virtud de las facultades conferidas por los** Decretos Nº 1490/92 y 1271/13.

**Por ello;**

# EL ADMINISTRADOR NACIONAL DE LA ADMINISTRACIÓN NACIONAL DE MEDICAMENTOS,ALIMENTOS Y TECNOLOGÍA MÉDICA DISPONE:

**ARTÍCULO 1°.- Autorízase la inscripción en el Registro Nacional de Productores y** Productos de Tecnología Médica (RPPTM) de la Administración Nacional de **Medicamentos, Alimentos y Tecnología Médica del producto médico de marca GVIMD, nombre descriptivo Sistema de Adquisición de Imágenes SPECT y nombre técnico Sistema de Exploración, por Cámara** *Gamma<sup>l</sup>* **Tomografía de Emisión de Fotón Único de acuerdo a lo solicitado por Gammasys S.R.L., con los Datos Identificatorjos Característicos que figuran como Anexo I de la presente Disposición y que forma parte integrante de la misma.**

~ ARTÍCULO 2°.- Autorízanse los textos de los proyectos de rótulo/s y de **". instrucciones de uso que obran a fojas 8 y 9-21 respectivamente, figurando como Anexo II de la presente Disposición y que forma parte integrante de la misma.**

ARTÍCULO 3°.- Extiéndase, sobre la base de lo dispuesto en los Artículos **precedentes, el Certificado de Inscripción en el RPPTM, figurando como Anexo III de la presente Disposición y que forma parte integrante de la misma.**

**ARTÍCULO 4°.- En los rótulos e instrucciones de uso autorizados deberá figurar** ia leyenda: Autorizado por la ANMAT, PM-1630-2, con exclusión de toda otra **leyenda no contemplada en la normativa vigente.**

**ARTÍCULO 5°.- La vigencia del Certificado mencionado en el Artículo 30 será por cinco (S)** *años<sup>l</sup>* **a partir de la fecha impresa en el mismo.**

**ARTÍCULO 6°.- Regístrese. Inscríbase en el Registro Nacional de Productores y Productos de Tecnología Médica al nuevo producto. Por Mesa de Entradas de la**

2

*"2014 -Afio tk Homenqe alAlmirante Guillmno Brown, en el Bicentenario del Combate Naval deMontevifuo"*

*~tt",,\_bah Si:¿¿* Georetar*ia de Políticas ~d«b0,,,,JfwúihM ,sfAJIf.N:7*

# **DISPOSICIÓN Nº**

*iD* **62**

**Dirección Nacional de Productos Médicos notifíquese al interesado, haciéndole entrega de copia autenticada de la presente Disposición, conjuntamente con sus Anexos 1, Il Y IIl. Gírese a la Dirección de Gestión de Información Técnica a los fines de confeccionar el legajo correspondiente. Cumplido, archívese** PERMANENTE.

Expediente Nº 1-47-8538-14-0 DISPOSICIÓN Nº

**OSF** 

i <sup>O</sup> <sup>6</sup> <sup>2</sup>

 $M$ 

Dr. OTTO A. ORSINGHER Sub **Administrador Nacional A.N.M.A.T.**

Ministerio de Salud *g",~¿:uúzdgM1?~ ~&"';'n~J~l'''dm' Sf'JI0ffdr*

ANEXO 1

DATOS IDENTIFICATORIOS CARACTERÍSTICOS del PRODUCTO MÉDICO inscripto en el RPPTM mediante DISPOSICIÓN ANMAT N° **16 °C** (<sup>6</sup>"B"<sup>2</sup>"

**Nombre descriptivo: Sistema de Adquisición de Imágenes SPECT.**

Código de identificación y nombre técnico UMDNS: 18-444 - Sistema de **Exploración, por Cámara Gamma, Tomograña de Emisión de Fotón Único.**

Marca(s) de (ios) producto(s) médico(s): GVIMD.

Clase de Riesgo: Clase II.

**Indicación/es autorizada/s: Adquirir y procesar imágenes sincronizadas Y<sup>i</sup> no sincronizadas de tomografía computada por emisión simple de fotones.**

**Modelo: ClearVision**

**Ciclo de vida útil: 15 años.**

**Condición de venta: Venta Exclusiva a Profesionales e Instituciones Sanitarias.** Nombre del fabricante: GVI Medical Devices, Corp.

**Lugares de elaboración: 1470 Enterprise Pkwy, Twinsburg OH, Estados Unidos** 44087.

Expediente Nº 1-47-8538-14-0.

DISPOSICIÓN N°

**.062**

N<sub>MA</sub><sup>n</sup>

*"2014 -Año de Homen,!je alAlmirante Guillermo Brown, en el Bicentenario del Combate Naval de Montevideo"*

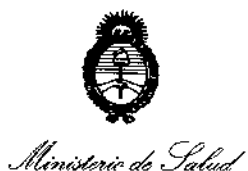

*g~uádYJ&=¡ ~N¿\_M~~.fn#««h Slt'..AQ{*Slt'*Y*

# ANEXO II

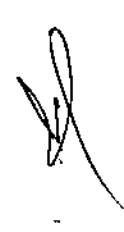

.............6·0·6·2.<sup>.....</sup> TEXTO DEL/LOS RÓTULO/S e INSTRUCCIONES DE USO AUTORIZADO/S del PRODUCTO MÉDICO Inscripto en el RPPTM mediante DISPOSICIÓN ANMAT NO

 $M\omega q^2$ 

Dr. OTTO A. *ORSINGHfR* **Sub AdminIstrador NacIonal A.N.M.A.T.** 

 $\overline{1}$ 

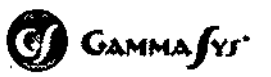

Simbron 4718 TeljFax: 011-4568-6216 CABA

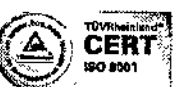

*. - . Empresa certificada ISO 9001: 2008*

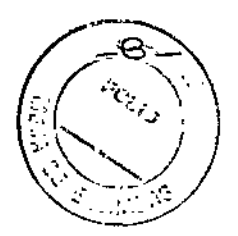

# MODELO DEL RÓTULO

 $$062$ SISTEMA DE ADQUISICIÓN DE IMÁGENES SPECT GVIMD ClearVision

#### Sistema de adquisición de imágenes SPECT

Marca: GVIMD Modelo: ClearVision

NS: XXXXXX

Fabricado: MM/AAAA

Las instrucciones de uso se encuentran en el manual de usuario.

Fabricante: GVI Medical Devices, Corp. Dirección: 1470 Enterprise Pkwy. TWINSBURG OH, ESTADOS UNIDOS 44087.

Importador: Gammasys S.R.L. Dirección: Simbrón 4718, CABA (C1417EVZ), Argentina.

Director Técnico: Ing. Juan C. Savoia - Mat. Nº 4280

Producto Autorizado por la ANMAT. PM 1630-2

CONDICIÓN DE VENTA: Venta exclusiva a profesionales e instituciones sanitarias.

*I* ,/Y. , . /. •~<br>~/<br>\} ا منظم من<br>ا  $\mathcal{L}_{\rm{m}}$ GAMMASYS S.R.L. 7 , , , , , , , , , , , , ,<br>11, 71, 81, NAV, ,  $\mathbf{H}$ PIZZELLA MIGUEL ANTONIO SOCIO GERENTe c//

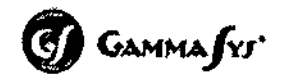

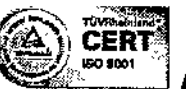

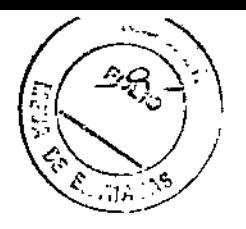

8062

Simbron 4718 TeljFax: 011-4568-6216 C.A.B.A.

## INSTRUCCIONES DE USO

### SISTEMA DE ADQUISICIÓN DE IMÁGENES SPECT GVIMO ClearVision

3.1. Las indicaciones contempladas en el ítem 2 de éste reglamento (Rótulo), salvo las que figuran en los ítem 2.4 y 2.5;

Sistema de adquisición de imágenes SPECT

Marca: GVIMD Modelo: ClearVision

Las instrucciones de uso se encuentran en el manual de usuario.

Fabricante: GVI Medical Devices, Corp. Dirección: 1470 Enterprise Pkwy. TWINSBURG OH. ESTADOS UNIDOS 44087.

Importador: Gammasys S.R.L. Dirección: Simbrón 4718, CABA (C1417EVZ), Argentina.

Director Técnico: Ing. Juan C. Savoia - Mat. Nº 4280

Producto Autorizado por la ANMAT. PM 1630-2

CONDICIÓN DE VENTA; Venta exclusiva a profesionales e instituciones sanitarias.

GAMMASYS S.R.L.

PIZZElLA MIGUEL ANTONIO SOCIO GERENTE

**GAMMASYS S.R.L** 

Ing. JUAN CAPLOS SAVOIA MAT. COPINED 3AV

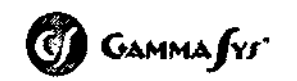

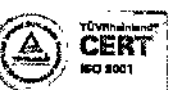

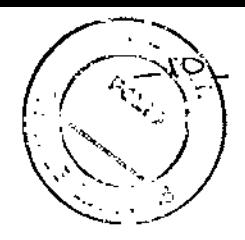

Simbron 4718 TeljFax: 011~4568~6216 C.A.B.A.

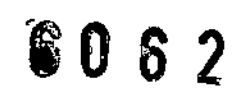

#### 3.2. Las prestaciones contempladas en el ítem 3 del Anexo de la Resolución GMCN° 72/98 que dispone sobre los Requisitos Esenciales de Seguridad y Eficacia de los Productos Médicos y los posibles efectos secundarios no deseados;

#### Indicaciones de uso

El sistema de adquisición de imágenes SPECT GVIMD ClearVision está indicado para ser utilizado como un dispositivo de diagnóstico por imágenes para adquirir y procesar imágenes sincronizadas (gated) y no sincronizadas (non-gated) de tomografía computada por emisión simple de fotones (SPECT).

Utilizado con radiofármaco apropiados, el sistema CJearvision produce imágenes que describen la distribución anatómica de Josradioisótopos dentro del miocardio.

#### Instrucciones generales de uso

Laentrada de datos por teclado es indicada con diferente tipografía en pantalla.

Los sistemas con un solo detector requieren el doble de pasos para completar el mismo estudio que un sistema de doble detector.

El sistema realiza imágenes de pacientes sentados utilizando un diseño de gantry abierto que consiste en detectores espaciados radialmente alrededor de una silla de paciente rotante, Utiliza colimación en haz de abanico inversa para proveer una resolución espacial mejorada a lo largo de la distancia con una sensibilidad mejorada.

Una vez que el paciente se encuentra posicionado en la silla, se deben mover los detectores a la distancia deseada y se inicia el escaneo, Las torres y detectores se mantienen estáticos durante la adquisición.

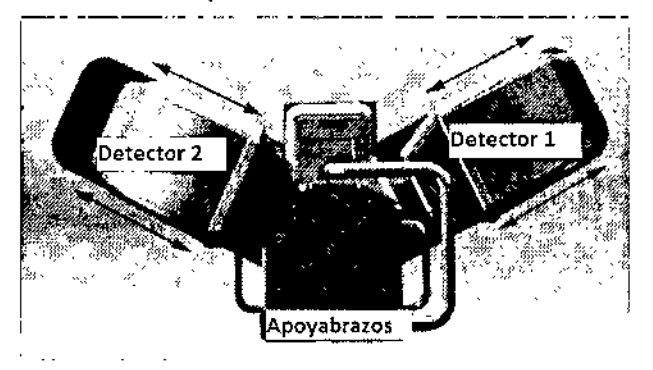

Cierre y reinicio del sistema: El cierre detiene la operación del sistema y corta la alimentación de la computadora. El reinicio detiene y luego reinicia la operación del sistema siñ quitar la alimentación de la computadora.

imeni<br>stem<br>//  $\downarrow$ SAMING TO STR.L.<br>PIZZELLA MIGUEL ANTONIO 3AMMASYS S<del>.R</del>.L. ~J:iO GERENTE /

**CIA.MILLET & .:..** SAINBRAN & C.I.L. *xA'l* COPITED 4250 CI"f:r;-,-'\_-'~ *,,\_r., '("1']*

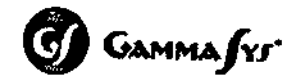

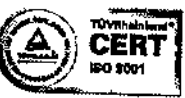

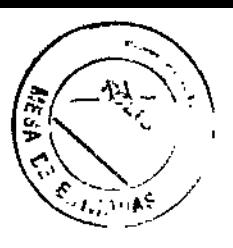

Simbron 4718 Tel/Fax:011-4568-6216

CABA

Flujo de trabajo

ይበ 6 2

- 1. Entrar Jos datos demográficos del paciente e información de estudio. Se pueden ingresar los datos del médico si así lo desea.
- 2. Elegir el isótopo, el protocolo deseado y la duración de los pasos. Existen 4 protocolos de fábrica: Rest-SPECT, Rest-GSPECT, Stress-SPECT y Stress-GSPECT, los cuales pueden ser editados para crear nuevos protocolos.
- 3. Verificar los parámetros de escaneo: cantidad de vistas, ángulo de inicio, arco de escaneo, matriz, frecuencia cardiaca alta y baja, latidos a guardar, cuadros/ciclos.
- 4. Ubicar al paciente en la silla.
- 5. Realizar el escaneo: presione el botón "Ready to sean" (Listo para escanear), chequee la posición del paciente, presione "Start adquisition" (Comenzar adquisición). Pause la adquisición si fuera necesario.
- 6. Al finalizar la adquisición, presionar "Home" (Inicio) en el control manual, presionar "Down" (Abajo), sacar el seguro del apoyabrazos y rotarlo alejándolo del paciente. Luego quitar el cinturón y la correa de seguridad.
- 7. Ayudar a bajar al paciente.

Procesamiento: Provee formas interactivas de reconstrucción de los datos proyectados de una adquisición SPECT. El volumen cardiaco oblicuo producido por el proceso de reconstrucción es separado y reorientado en vistas/cortes en el eje largo horizontal, eje largo vertical y eje corto. El estudio puede ser luego transferido a una aplicación de revisión o a aplicaciones de terceras partes para más procesamiento y resultados cuantitativos.

Revisión: Provee al técnico/médico de maneras convenientes de visualización de estudios SPECT que consisten en proyecciones de imágenes adquiridas; y cortes de imágenes en el eje largo horizontal, eje largo vertical y eje corto generado por la aplicación de procesamiento,

Manejo de datos: Los archivos de estudios pueden ser almacenados, restaurados, borrados y editados; también se pueden guardar y restaurar archivos de calibración y seteos de usuario. Los datos se pueden exportar o importar usando el formato DICOM.

Impresión: El software del sistema soporta distintos formatos de impresión compatibles con impresoras postscrip, Codonics y DICOM teniendo interfaces de red directas. Las siguientes impresoras han sido verificadas para su uso con el sistema ClearVision:

- o Codonics NP-1600M & NP-1660M
- o Impresora Tektronix Phaser Postscript Color
- o Impresora HP Laserjet Postscript Color
- o Impresoras que cumplan los estándar de DICOM

Ei sistema ClearVislon provee una impresora laser coloj: postscript lista para g

*loy. j()AN* e *MAT.* CO.

GAMMASYS S.R.L. PIZZECLA MIGUEL ANTONIO SOCIO GERENTE

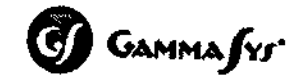

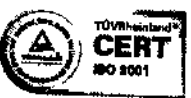

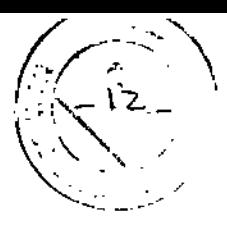

Simbron 4718 Tel/Fax: 011-4568-6216 CA. B.A.

i <sup>O</sup> <sup>6</sup> <sup>2</sup>

# Botones de emergencia

Existen botones de emergencia colocados en ambas torres de detectores y uno fuera de la cámara, usualmente en la estación de trabajo (workstation). La activación de cualquiera de estos botones detendrá inmediatamente todo *movimiento* motorizado.

# **Seguridad operacional**

- Debe manejarse y mantenerse cumpliendo estrictamente con las precauciones de seguridad, advertencias e instrucciones de manejo contenidas en el manual de
- Sólo el personal entrenado debe utilizar el equipo.
- Cualquier persona que intente utilizar el sistema debe ser plenamente consciente de los posibles riesgos de seguridad.
- *• Observe* al paciente y verifique su bienestar en todo momento durante su permanencia en el área restringida. NUNCA deje al paciente sin atender.
- El paciente debe siempre ser posicionado apropiadamente en la silla durante el escaneo, con el cinturón asegurado y los brazos levantados y descansando sobre los apoyabrazos.
- No opere el equipo si alguno de los botones de emergencia no funciona correctamente. Notifique al servicio técnico autorizado.
- Radiación laser: no mire en la línea del rayo u observe directamente con instrumentos ópticos. Nunca apunte el rayo láser a los ojos de una persona. Exposiciones prolongadas pueden ser peligrosas.
- Controle que el paciente se encuentre asegurado en la silla con su espalda contra el respaldo antes de utilizar los láseres para centrar el volumen cardiaco. Los láseres se encuentran colocados de manera tal de no apuntar a los ojos del paciente cuando el mismo se encuentra posicionado en la silla. Los láseres son habilitados únicamente con el control de mano y solo cuando el enclavamiento del control de mano se encuentra activado.
- No se deben permitir pacientes con peso mayor a 500 lbs en la silla.
- La condición y estatura del paciente debe ser considerada cuidadosamente cuando se establece la altura de la silla durante la carga y descarga del paciente. Existen manijas a cada lado de la silla para ayudar a la estabilidad del paciente.
- Las torres de detectores deben *moverse* a la máxima posición radial antes de la carga/descarga del paciente. Verifique que no haya obstrucciones en el camino de las torres antes de iniciar el *movimiento.*
- El apoyapié de la silla no debe ser utilizado como escalón. No se encuentra diseñado para soportar el peso completo de una persona. Solo debe soportar el peso de los pies y piernas mientras el paciente se encuentra sentado en la silla.
- Nunca se apoye sobre las torres de detectores, silla o apoyabrazos.
- Nunca apoye objetos sobre las torres de detectores, silla o apoyabrazos. de de<br>Prres de lautol<br>*I*
- Contactese son servicio al cliente autorizado antes de *calibrar energía*, *J*

GARRANGUEL ANTONIO *g. JUAN CA*<sup>1</sup>/ S.R.L. SOCIO GERENTI<br> *MAT* CORITEC 5 SAVOIA<br> *OIRECTOR TEC 4280* 

**PIZZELLA MIGUEL ANTONIO** 

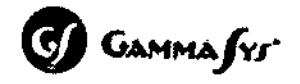

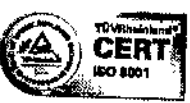

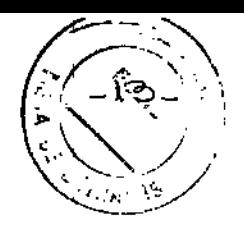

Simbron 4718 Tel/Fax:011-4568-6216  $C.A.B.A.$ 

# Seguridad eléctrica

- $6062$
- Para prevenir choques eléctricos, no remueva los paneles o cubiertas.
- Para prevenir choques eléctricos, el sistema debe estar apropiadamente conectado a la puesta a tierra. La línea de alimentación AC debe poseer una tierra exclusiva.
- Todos los toma corrientes utilizados con el equipo deben ser de grado hospitalario. No deben utilizarse alargue ni adaptadores.
- Inspeccione todos los cables eléctricos y de alimentación diariamente, y reporte inmediatamente cualquier evidencia al servicio técnico autorizado.
- No coloque en OFF (apagado) la llave de corte del panel de conexión ni saque la cubierta de la base de la silla para acceder al panel a menos que sea indicado por el servicio técnico autorizado, podrían perderse datos.

3.3. Cuando un producto médico deba instalarse con otros productos médicos o conectarse a los mismos para funcionar con arreglo a su finalidad prevista, debe ser provista de información suficiente sobre sus características para identificar los productos médicos que deberán utilizarse a fin de tener una combinación segura;

No aplica.

3.4. Todas las informaciones que permitan comprobar si el producto médico está bien instalado y pueda funcionar correctamente y con plena seguridad, así como los datos relativos a la naturaleza y frecuencia de las operaciones de mantenimiento y calibrado que haya que efectuar para garantizar permanentemente el buen funcionamiento y la seguridad de los productos

## Mantenimiento

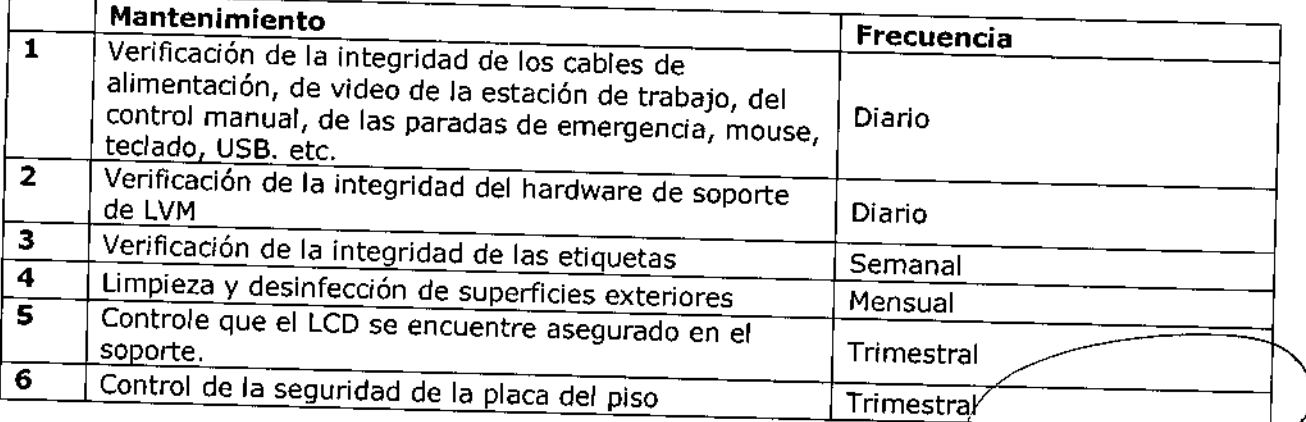

GAM~j S*rs* S.R.L. ng. JUAN CARLOS SAVOIA MAL. COPITEC 4280 D'RECTOR FECNICO

GAMAGASÝS S.R.L. PIZZEŁLA MIGUEL ANTONIO SOCIO GERENTE

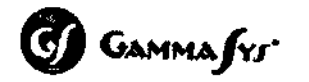

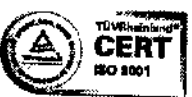

Simbron 4718 Tel/Fax:011-4568-6216

CABA

# Control de calidad

# *SO* 62

Los procedimientos de control de calidad disponibles son: resolución de energía, uniformidad, linealidad, y sistema de alineación. Si al finalizar el procedimiento de control se requiere calibración, se debe tener en cuenta que la calibración de linealidad solo puede ser realizada por el servicio técnico autorizado.

Control de linealidad: Se utiliza el soporte correspondiente, la máscara y la fuente.

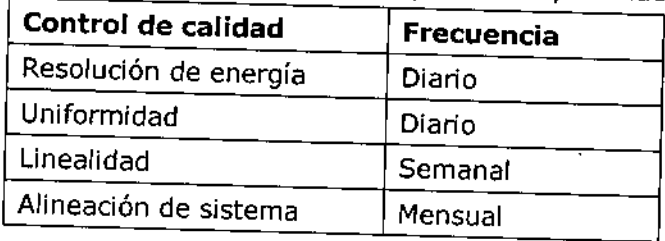

- Resolución de energía: Chequea la capacidad del detector de diferenciar dos energías diferentes. Se requiere una fuente de Ca-57 o Tc-99m y la máscara de verificación de linealidad. Si los resultados exceden el valor especificado, saque la fuente y aíslela, y compruebe que el contador esté en cero, luego repita el procedimiento. Si todavía se excede, calibre la energía y uniformidad y repita el procedimiento. Si el resultado no es favorable, llama al servicio técnico
- Uniformidad: Verifica que la respuesta de la sensibilidad del detector sea uniforme a lo largo de su cara. Se requiere una fuente de Co-57, Tc-99m o TI-201 y la máscara de verificación de linealidad, Si los resultados exceden el valor especificado, saque la fuente y aíslela, y compruebe que el contador esté en cero, luego repita el procedimiento. Si todavía se excede, calibre la uniformidad y repita el procedimiento. Si el resultado no es favorable, llama al servicio técnico
- Linealidad: Determina la cantidad de distorsión posicional o desplazamiento exhibido en la ubicaciones medidas de los fotones relativas a las ubicaciones actuales de cuando entran al detector. Se requiere una fuente de Co-57, Tc-99m o TI-201 y la máscara de verificación de linealidad. Finalizada la adquisición se calculan y muestran los siguientes resultados: Resolución espacial FWHM para UFOV y CFOV, y Linealidad diferencial y absoiuta para UFOV y CFOV. Si el resultado no es favorable, llama al servicio técnico autorizado.
- Alineación del sistema: El centro de los detectores de una cámara SPECT debe apuntar al centro de rotación (COR) de la cámara para producir resultados precisos. Se requieren 3 fuentes bien concentradas de Tc-99m y el soporte de la fuente de alineación. El sistema calcula y muestra los resultados con un gráfico de análisis de tendencia. Si los resultados no cumplen con los reguerimientos, calibre la alineación y repita el procedimiento. Si el resultado no es favorable, llama al servicio técnico autorizado.

/ .  $GAMM \leqslant \frac{1}{2}$  S.R.L. Ing. JUAN GARLOS SAVOIA  $\mathbf{r}^{\prime}$ s resultation<br>"ocedim"

GAMM 87S S.R.L. MIGUEL ANTONIO SOCIO GERENTE

MAT. COMTEC *\**2ao<br>DIRECYCR ፣ "^ ~ ነ

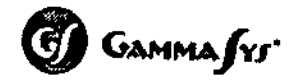

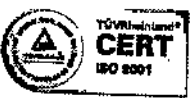

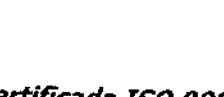

¡<sup>O</sup> <sup>6</sup> <sup>2</sup>

Simbron 4718

Tel/Fax: 011-4568-6216

 $C.A.B.A.$ 

# Calibración

Las siguientes opciones de calibración están disponibles para el operador: energía, uniformidad y alineación del sistema,

La calibración de energía corrige las variaciones de energía introducidas por cualidades innatas del detector, asegurando una respuesta uniforme de energía a lo largo de la FOV del detector.

La calibración de uniformidad corrige no uniformidades de sensibilidad, lo cual es una característica inevitable el detector. Cuando se somete a un flujo uniforme de radiactividad, se obtiene una imagen que es visualmente desigual. La calibración de uniformidad y subsecuente corrección fomentará el despliegue de una imagen

Se requiere una fuente de Co-57 o TC-99m y la máscara de verificación de linealidad. Cuando se realiza la calibración de uniformidad solamente se puede usar una fuente

Calibración de alineación del sistema: Debe ser llevada a cabo cuando los controles de calidad no cumplan con los requerimientos. Mediante la calibración se recalculan las correcciones de los desplazamientos X/Y. Se requieren fuentes de Tc-99m y el soporte de la fuente de alineación.

# 3.5. La información útil para evitar ciertos riesgos relacionados con la implantación del producto médico;

No aplica. El producto médico descripto no para implantación.

3.6. La información relativa a los riesgos de interferencia recíproca relacionados con la presencia del producto médico en investigaciones o tratamientos específicos;

No aplica,

3.7. Las instrucciones necesarias en caso de rotura del envase protector de la esterilidad V si corresponde la indicación de los métodos adecuados de reesterilización;

No aplica, El producto médico no es estéril.

3.8. Si un producto médico está destinado a reutilizarse, los datos sobre los procedimientos apropiados para la reutilización, incluida la limpieza, desinfección, el acondicionamiento y, en su caso, el método de esterilización si el producto debe ser reesterilizado, así como cualquier limitación respecto al número posible de reutilizaciones.

we de l'exercit de l'exercit de la partie de la partie de la partie de la partie de la partie de la partie de<br>Utilice un paño humedecido con una solución de alcoh superficies exteriores del sistema.

GAMMASY'S S.R.L.  $G$ Alilium $\chi$  $_{\text{obs}}$  savoia ing. JUAN CARLUS SHIPPI MAT, COPITTC 4283

AMMASYS S.R.L. PIZZELLA MIGUEL ANTONIO SOCIO GERENtE

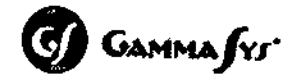

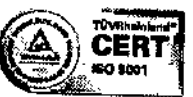

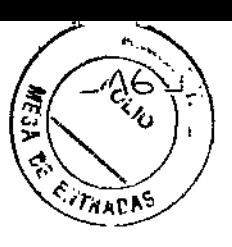

10 6 2

5imbron 4718

Tel/Fax: 011-4568-6216

 $C.A.B.A.$ 

No utilice detergentes ni solventes orgánicos para limpiar el sistema, ya que el acabado puede dañarse.

En caso de que los productos médicos deban ser esterilizados antes de su uso, las instrucciones de limpieza y esterilización deberán estar formuladas de modo que si se siguen correctamente, el producto siga cumpliendo los requisitos previstos en la Sección 1 (Requisitos Generales) del Anexo de la Resolución GMC N° 72/98 que dispone sobre los Requisitos Esenciales de Seguridad y Eficacia de los productos médicos;

No aplica.

3.9. Información sobre cualquier tratamiento o procedimiento adicional que deba realizarse antes de utilizar el producto médico (por ejemplo, esterilización, montaje final, entre otros);

#### Montaje

Sala típica:

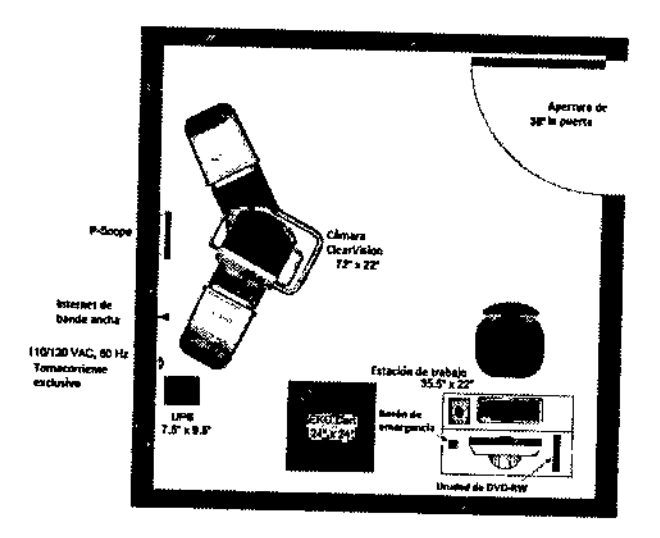

Tamaño mínimo de la sala: 2.5 x 2.5 m.

El piso debe estar nivelado.

La UPS debe ser conectada a un tomacorriente exclusivo.

/

La instalación del equipo es llevada a cabo por personal del servicio técnico autorizado.

3.10. Cuando un producto médico emita radiaciones con fines médicos, la información relativa a la naturaleza, tipo, intensidad y distribución de dicha radiación debe ser descripta;

No aplica.

GAMMASYSS.R.L. Ing. JUAN CARVOS SAVOIA MAT. COPITED 4250 DINECTOR TECNIC

GAMMASYS S.R.L.<br>PIZZELLA MIGUEL ANTONIO SOCIO GERENTE

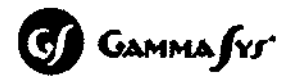

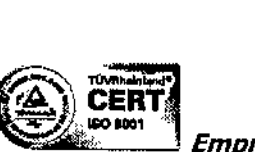

Simbron 4718 Tel/Fax: 0l1-4568~6216

C.A.B.A.

# *r* 3.11. Las precauciones que deban adoptarse en caso de cambios del funcionamiento del producto médico;

Si en el LCD de adquisición se muestra el mensaje "UNSAFE ORBIT" (órbita no segura), no opere la cámara y llame inmediatamente al servicio técnico autorizado.

# Computadora y controles

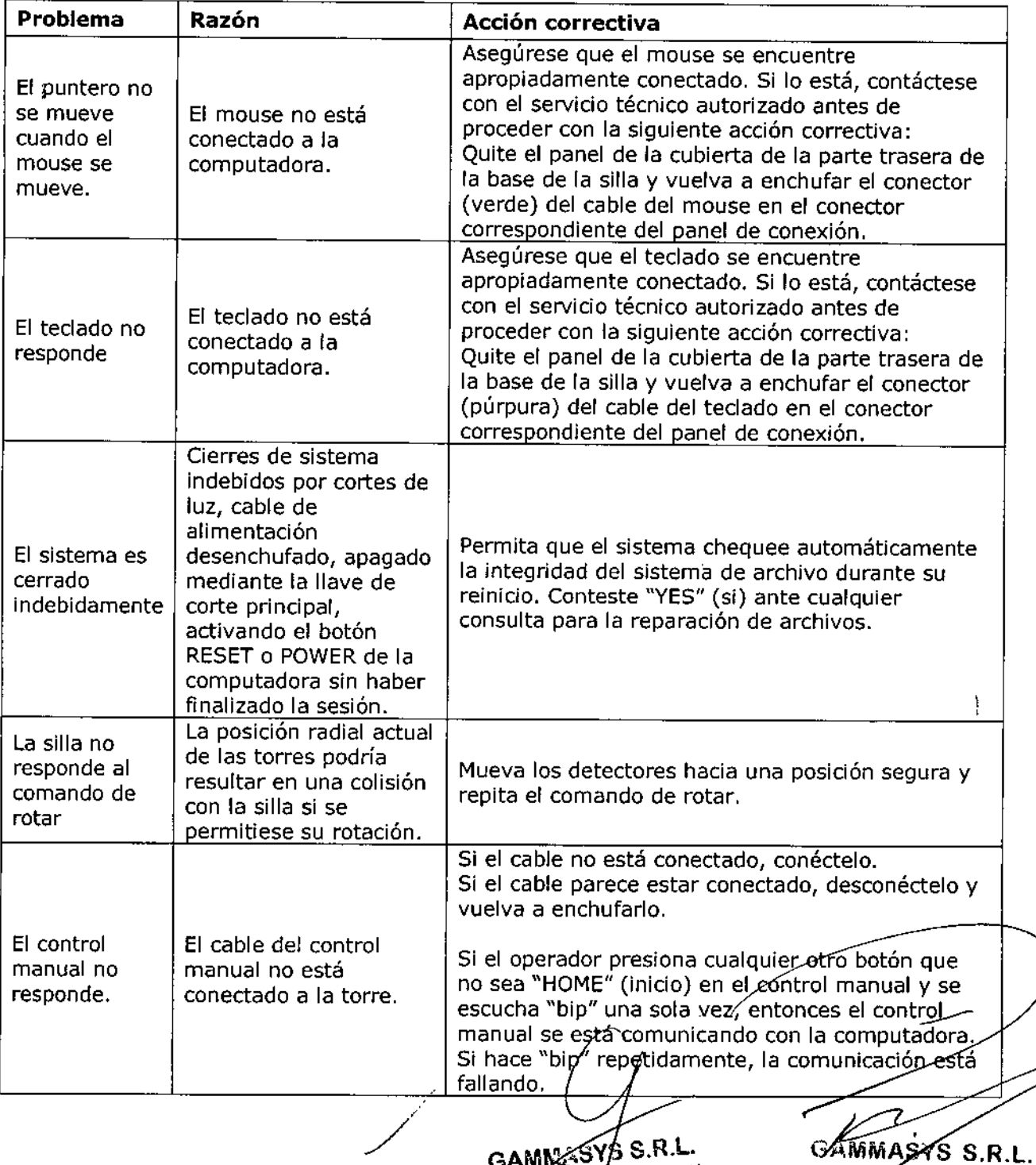

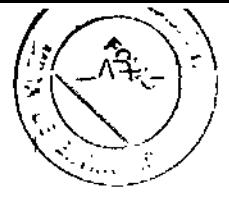

 $\epsilon$  0

GAMMASYS S.R.L. **GAMMESTO S.N.E.**<br>Ing. JUAN CAPLOS SAVOIA

PIZZELLAMIGUEL ANTONIO SOCIO GERENTE

**G** GAMMASYS

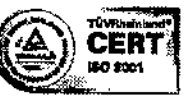

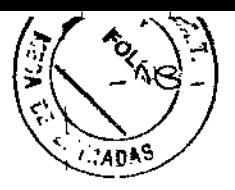

Simbron 4718 Tel/Fax: 011-4568-6216 CA. B.A.

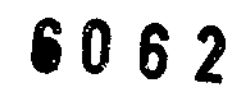

# **Adquisición, visualización y control de calidad**

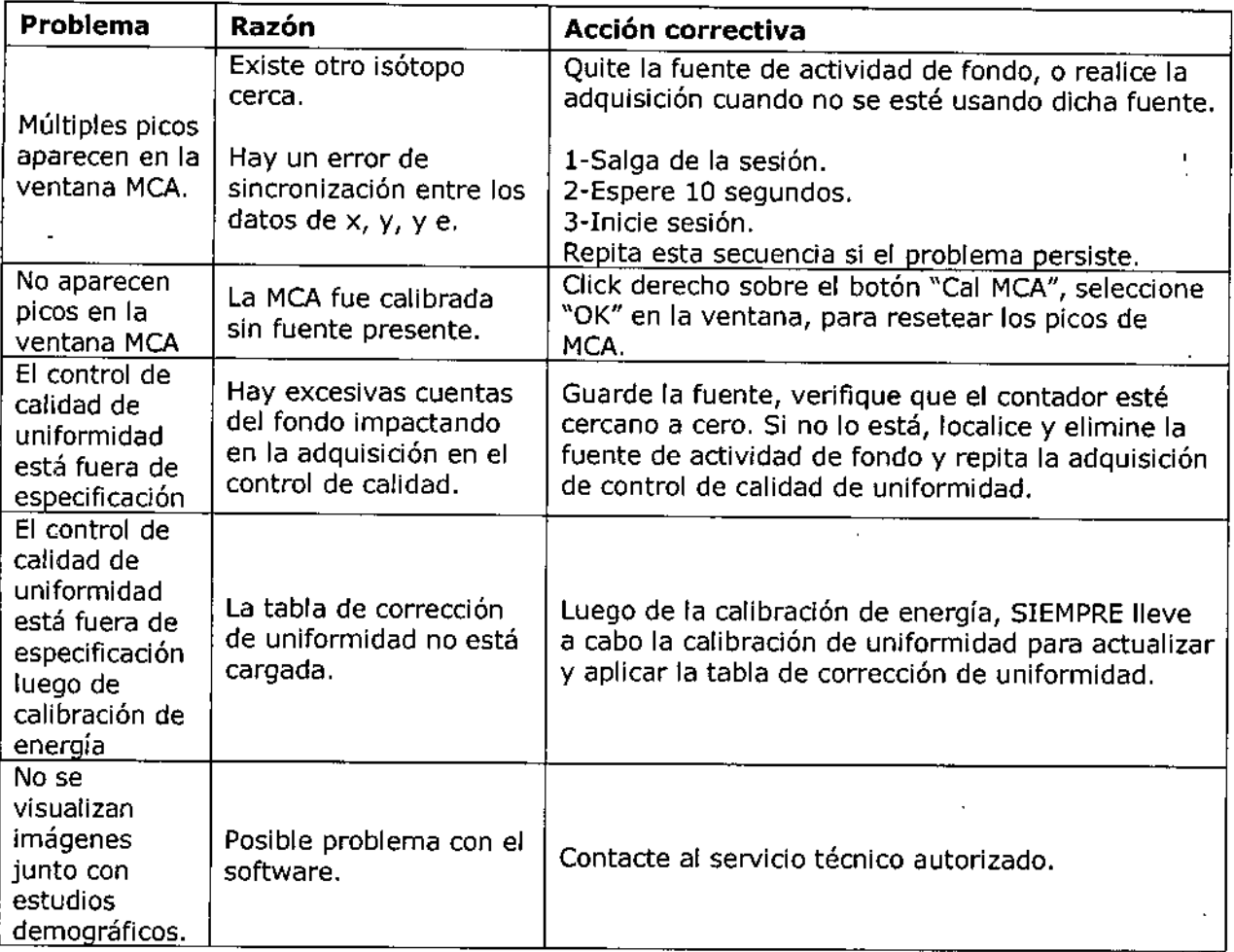

# **Transferencia a terceras partes**

r.

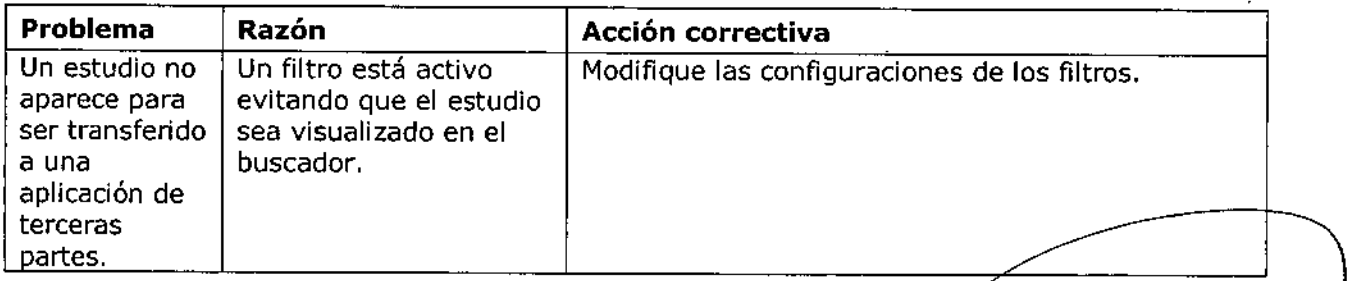

/

GAMMASTS.R.L. Ing. JUAN CARLOS SAVOIA MAT. COPITEC 4280<br>DIRECTOR ITÉCNICO

.R.L. **EL ANTONIO** SOCYÓ GERENTE

Gammafre

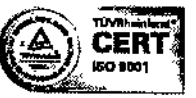

Simbron 4718

C.A.B.A.

 $\mathbf i$ 

Tel/Fax: 011-4568-6216

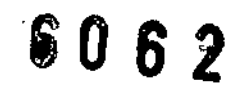

19:5

**WIRADAS** 

ŧ

 $\blacksquare$ 

**MESA** 

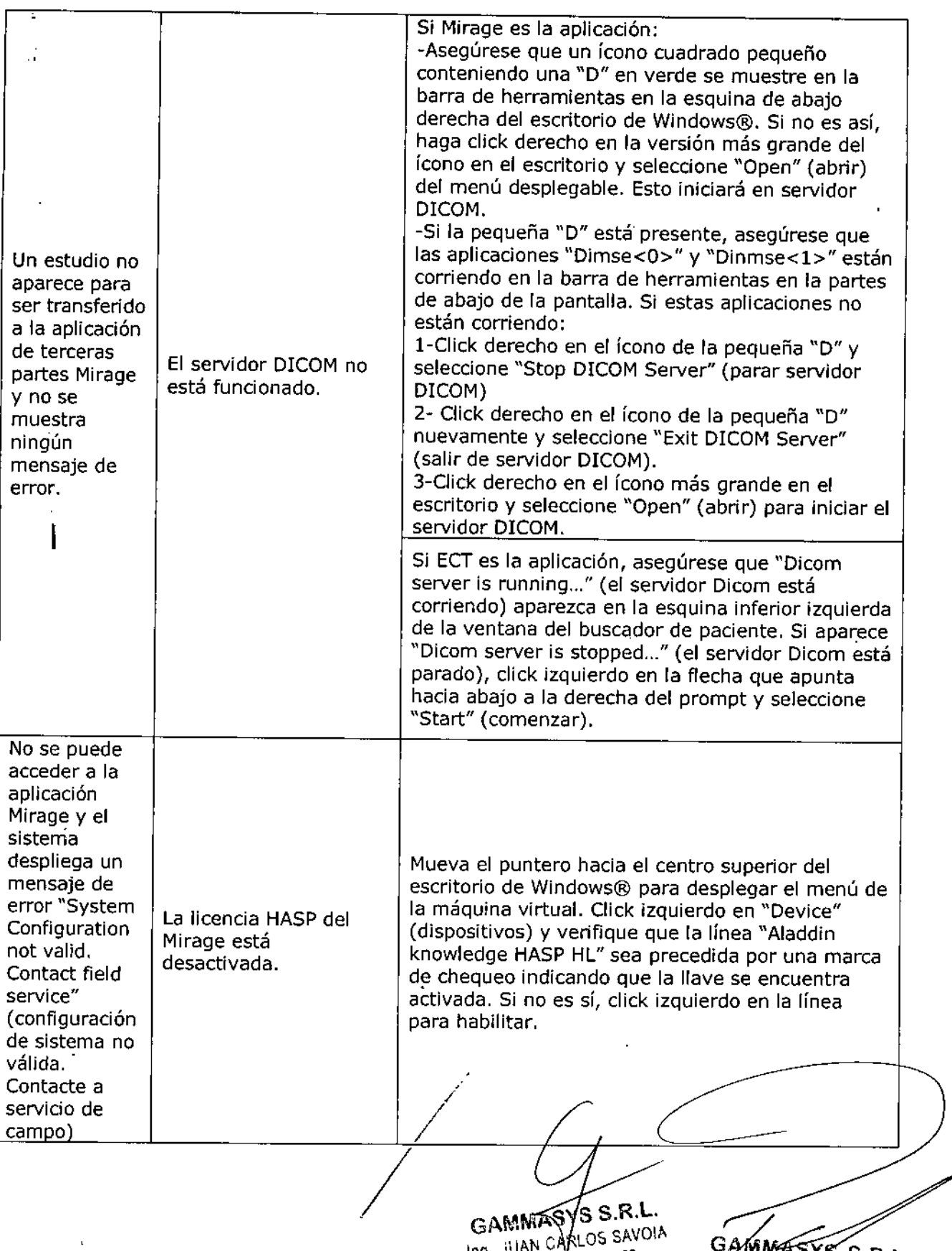

GAMMASYS S.R.L.

GAMMASYS S.R.L. PIZZELLA MIGUEL ANTONIO SOCIO GERENTE

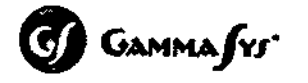

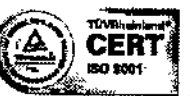

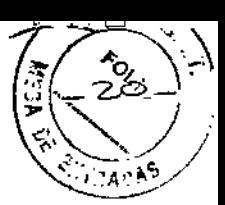

¡D62

Simbron 4718

Tel/Fax: 011-4568-6216

C.A.B.A.

#### Base de datos

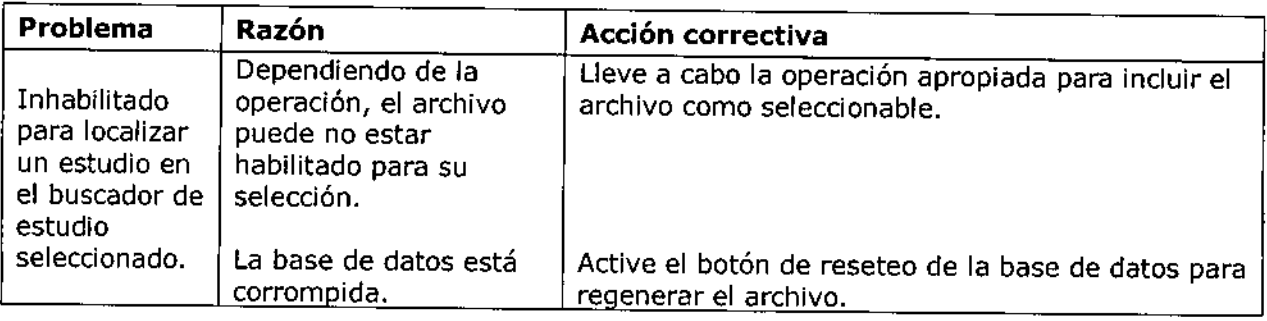

#### **Otros**

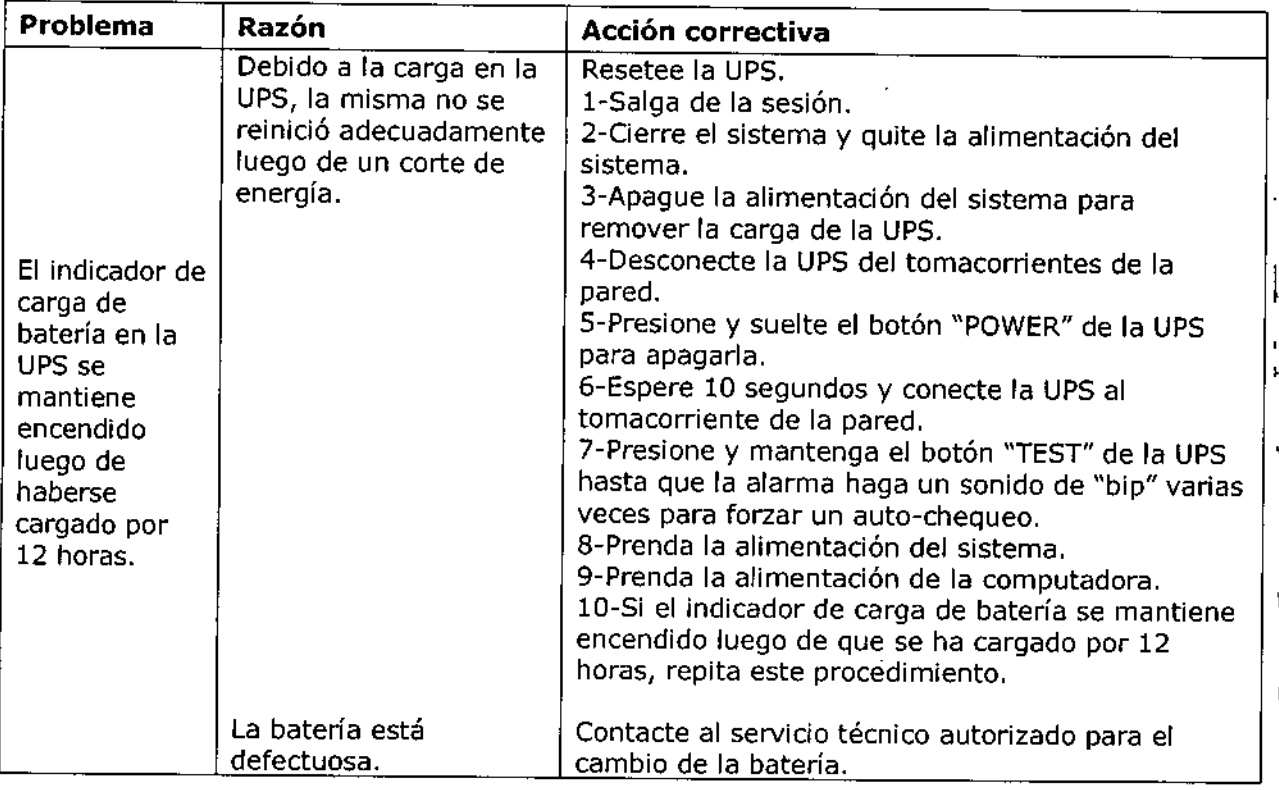

3.12. Las precauciones que deban adoptarse en lo que respecta a la exposición, en condiciones ambientales razonablemente previsibles, a campos magnéticos, a influencias eléctricas externas, a descargas electrostáticas, a la presión o a variaciones de presión, a la aceleración, a fuentes térmicas de ignición, entre otras;

· Influencias eléctricas externas: El transformador de aislación incluido con el sistema provee aislación de la entrada de línea AC, filtrado de ruido y supresión de sobretensiones.

 $S.R.L.$ GAMMA  $b$ s savoia **JUAN**  $,~\,$ ina. '/

GAINMASYS S.R.L. PIZZELLA MIGUEL ANTONIO SOCIO GERENTE

**CD** GAMMASYS

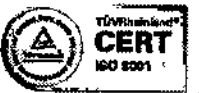

CERT --~-<*Empresa certificada ISO 9001: <sup>2008</sup>*

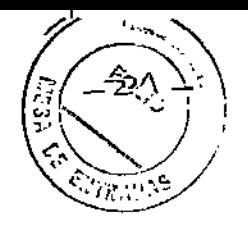

Simbron 4718 TelfFax: 011-4568-6216  $C.A.B.A.$ 

'.

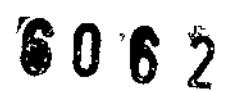

• Descargas electrostáticas: Las etiquetas pegadas a las cubiertas del sistema advierten que las mismas "solo deben ser removidas por personal técnico calificado. No hay partes reparables por el usuario en el interior".

3.13. Información suficiente sobre el medicamento o-los medicamentos que el producto médico de que trate esté destinado a administrar, incluida cualquier restricción en la elección de sustancias que se puedan suministrar;

No aplica. El producto médico descripto no administra medicamentos.

#### 3.14. Las precauciones que deban adoptarse si un producto médico presenta un riesgo no habitual específico asociado a su eliminación;

Se debe desechar el producto al final de su vida útil conforme a las normativas locales.

Las siguientes piezas son peligrosas para el medio ambiente. Deben separarse y desecharse adecuadamente conforme a las normativas locales:

- Baterías: En la UPS y en la computadora.
- Cristales de los detectores y partes plomadas
- Monitor LCD

3.15. Los medicamentos incluidos en el producto médico como parte integrante del mismo, conforme al ítem 7.3. del Anexo de la Resolución GMC N° 72/98 que dispone sobre los Requisitos Esenciales de Seguridad y Eficacia de los productos médicos;

No aplica. El producto médico descrito no incluye medicamentos.

#### 3.16. El grado de precisión atribuido a los productos médicos de medición.

Detector:

Resolución intrínseca del detector: 3.3 mm Resolución de energía: ≤9.0% Tc-99mm

Reconstrucción espacial NEMA- Resolución con dispersión:

Central: 9.8 mm

Tangencial: 7.6 mm Radial: *8A* mm

GAMMASYS S.R.L Ing. JUAN CARIOS SAVOIA MAT. COPIVEC 4280 DIRECTOR TECNICO

Gamm  $S.R.L.$ PIZZELLA MIGUEL ANTONIO **CIO GERENTE** 

Ministerio de Salud *Si::td:ü.«r'¿ Y"'¿M1<l ~dmtn",,fmuu;h*

*~cY.£L~:Y*

#### **ANEXO III**

#### CERTIFICADO

Expediente NO: 1-47-8538/14-0

**El Administrador Nacional de la Administración Nacional de Medicamentos,** Alimentos y Tecnologia Médica (ANMAT) certifica que, mediante la Disposición **NO ..i..0...6..2, <sup>y</sup> de acuerdo a' lo solicitado por Gammasys S.R.L., se autorizó la inscripción en el Registro Nacional de Productores y Productos de** Tecnología Médica (RPPTM), de un nuevo producto con los siguientes datos **identificatorios característicos:**

**Nombre descriptivo: Sistema de Adquisición de Imágenes SPECT.**

Código de identificación y nombre técnico UMDNS: 18-444 - Sistema de **Exploración, por Cámara Gamma, Tomografía de Emisión de Fotón Único.**

Marca(s) de (los) producto(s) médico(s): GVIMD.

Clase de Riesgo: Clase II.

**Indicación/es autorizada/s: Adquirir y procesar imágenes sincronizadas y no sincronizadas de tomografía computada por emisión simple de fotones.**

Modelo: ClearVision

Cicio de vida útil: 15 años.

**Condición de venta: Venta Exclusiva a Profesionales e Instituciones Sanitarias. Nombre del fabricante: GVI Medical Devices, Corp.**

**Lugares de elaboración: 1470 Enterprise Pkwy, Twinsburg OH, Estados Unidos** 44087.

Se extiende a Gammasys S.R.L. el Certificado PM-1630-2, en la Ciudad de Buenos Aires, a ....<sup>2</sup>...2...AGO...2014...., siendo su vigencia por cinco (5) años a **contar de la fecha de su emisión.**

DISPOSICIÓN Nº 6 A 6 2

 $\bigcup$  bring  $L$ 

Dr. OHO A, ORSINGHER **Sub Administrador Nacional A.1:'l.M.,A.T.**